# **ROTEAMENTO DE LOGRADOUROS UTILIZANDO A BIBLIOTECA TERRALIB**

Felipe Augusto Nogueira<sup>1</sup>, Ubirajara Moura de Freitas<sup>2</sup>, Giuliano Araújo Bertoti<sup>3</sup> *¹ ³ FATEC São José dos Campos - Jessen Vidal ¹ ² Fundação de Ciências, Aplicações e Tecnologias Espaciais felipe.nogueira@fatec.sp.gov.br, giuliano.bertoti@fatec.sp.gov.br*

# *1. Introdução*

 O setor de transporte e logística passa por mudanças, onde se faz necessário aliar economia e eficiência no trânsito.

 A logística no Brasil encontra-se em um momento de modernização e oportunidades para empresas que operam no país. Essa oportunidade pode trazer melhorias na qualidades de serviços prestados [1].

 No território nacional, o transporte em vias rodoviárias é o meio mais utilizado conforme apresentado na Figura 1.

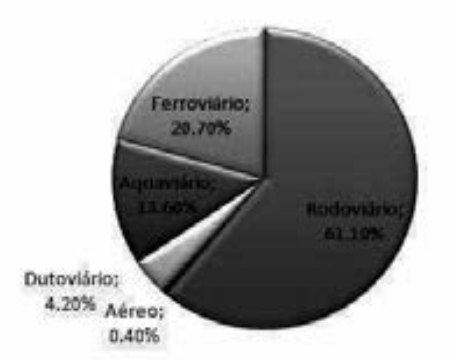

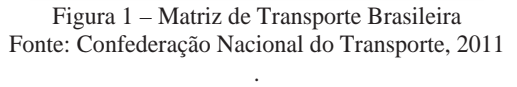

 O objetivo deste trabalho é apresentar um software que foi desenvolvido para melhorar o tráfego de veículos através da otimização do transporte por meio de rotas onde seja possível percorrer um trajeto com menor custo e tempo.

# *2. Metodologia*

 Para a geração das rotas foi utilizada a biblioteca em C++ TerraLib [2], desenvolvida pelo Instituto Nacional de Pesquisas Espaciais (INPE) e distribuída de forma *open source*.

 A partir de um *layer* (camada de informações da TerraLib, responsável por armazenar geometrias e seus atributos [3]) contendo o mapa das ruas é criado um grafo, onde cada trecho que compõe um logradouro da cidade se transforma em uma vértice, e suas conexões com outros trechos tornam-se arestas.

 Para calcular a rota de menor custo, foi considerado como peso o tamanho das linhas que representam os logradouros da cidade. O algoritmo implementado na biblioteca é o Dijkstra, que consiste em percorrer os vértices e procurar o caminho entre eles que atenda a regra do menor custo.

 A execução do roteamento foi feita em uma classe teste, que carrega o grafo em memória, seleciona dois nós (vértices) e em seguida calcula o menor caminho. A rota criada foi inserida no banco de dados TerraLib e visualizada no software TerraView [4].

### *3. Resultados*

A rota de menor caminho entre os dois vértices é representada por linhas sobrepostas ao trajeto, conforme apresentado na Figura 2.

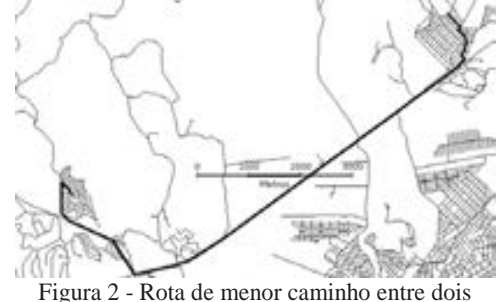

logradouros

#### *4. Conclusões*

 Este artigo apresentou uma solução baseada em software para o problema de roteamento de logradouros. Utilizando-a, é possível otimizar as rotas de transporte por meio terrestre, diminuindo-se assim o tempo e custos envolvidos.

#### *5. Referências*

[1] FLEURY, Paulo. Perspectiva para a logística Disponível em: <http://www.ilos.com.br/web/index.php?option=com\_c ontent&task=view&id=1140&Itemid=74&lang=br>. Acesso em: 19 de mar. 2012.

[2]TERRALIB. 2012. Disponível em: <http://www.terralib.org/> Acesso em 16 de abril de 2012.

[3] Queiros, G. R., Algoritmos geométricos para bancos de dados geográficos: da teoria à prática na Terralib. Dissertação de Mestrado(Computação Aplicada). Instituto Nacional de Pesquisas Espaciais, 2003.

[4]TERRAVIEW. 2012. Disponível em: <http://www.dpi.inpe.br/terraview/index.php>. Acesso em 19 de junho de 2012.

#### *Agradecimentos*

 À instituição de ensino Fatec São José dos Campos e à empresa Funcate pelo apoio e incentivo no desenvolvimento.